# **sect**

*Release 7.1.0*

**Azat Ibrakov**

**May 30, 2023**

## **CONTENTS**

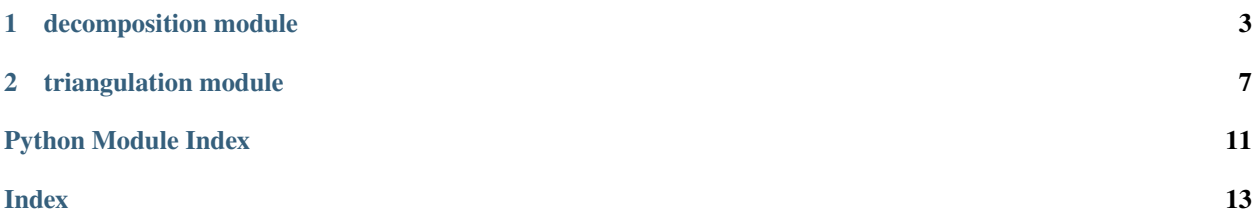

**Note:** If object is not listed in documentation it should be considered as implementation detail that can change and should not be relied upon.

#### **CHAPTER**

**ONE**

### **DECOMPOSITION MODULE**

<span id="page-6-2"></span><span id="page-6-1"></span><span id="page-6-0"></span>class sect.decomposition.Graph(*root: Node*)

Represents trapezoidal decomposition graph.

classmethod from\_multisegment(*multisegment: ~ground.hints.Multisegment, \*, shuffler: ~typing.Callable[[~typing.MutableSequence], None] = <bound method Random.shuffle of <random.Random object>>, context: ~ground.base.Context*) → *[Graph](#page-6-1)*

Constructs trapezoidal decomposition graph of given multisegment.

Based on incremental randomized algorithm by R. Seidel.

#### **Time complexity:**

```
O(segments_count * log segments_count) expected, O(segments_count ** 2) worst
```
#### **Memory complexity:**

O(segments\_count)

where  $segments_count = len(multisegment.segments)$ 

#### **Reference:**

<https://doi.org/10.1016%2F0925-7721%2891%2990012-4> [https://www.cs.princeton.edu/courses/](https://www.cs.princeton.edu/courses/archive/fall05/cos528/handouts/A%20Simple%20and%20fast.pdf) [archive/fall05/cos528/handouts/A%20Simple%20and%20fast.pdf](https://www.cs.princeton.edu/courses/archive/fall05/cos528/handouts/A%20Simple%20and%20fast.pdf)

#### **Parameters**

- multisegment target multisegment.
- shuffler function which mutates sequence by shuffling its elements, required for randomization.
- context geometric context.

#### **Returns**

trapezoidal decomposition graph of the multisegment.

```
>>> from ground.base import get_context
\gg context = get_context()
>>> Multisegment, Point, Segment = (context.multisegment_cls,
... context.point_cls,
... context.segment_cls)
\gg> graph = Graph.from_multisegment(
... Multisegment([Segment(Point(0, 0), Point(1, 0)),
... Segment(Point(0, 0), Point(0, 1))]),
... context=context
```
(continues on next page)

(continued from previous page)

```
... )
\gg Point(1, 0) in graph
True
\gg Point(0, 1) in graph
True
\gg Point(1, 1) in graph
False
>>> graph.locate(Point(1, 0)) is Location.BOUNDARY
True
>>> graph.locate(Point(0, 1)) is Location.BOUNDARY
True
>>> graph.locate(Point(1, 1)) is Location.EXTERIOR
True
```
classmethod from\_polygon(*polygon: ~ground.hints.Polygon, \*, shuffler:*

*~typing.Callable[[~typing.MutableSequence], None] = <bound method Random.shuffle of <random.Random object>>, context: ~ground.base.Context*) → *[Graph](#page-6-1)*

Constructs trapezoidal decomposition graph of given polygon.

Based on incremental randomized algorithm by R. Seidel.

#### **Time complexity:**

```
O(vertices_count * log vertices_count) expected, O(vertices_count ** 2) worst
```
#### **Memory complexity:**

O(vertices\_count)

#### where

```
vertices_count = (len(polygon.border.vertices)
                  + sum(len(hole.vertices)
                        for hole in polygon.holes)
                  + len(extra_points) + len(extra_constraints))
```
#### **Reference:**

```
https://doi.org/10.1016%2F0925-7721%2891%2990012-4 https://www.cs.princeton.edu/courses/
archive/fall05/cos528/handouts/A%20Simple%20and%20fast.pdf
```
#### **Parameters**

- **polygon** target polygon.
- **shuffler** function which mutates sequence by shuffling its elements, required for randomization.
- context geometric context.

#### **Returns**

trapezoidal decomposition graph of the border and holes.

```
>>> from ground.base import get_context
\gg context = get_context()
>>> Contour, Point, Polygon = (context.contour_cls, context.point_cls,
... context.polygon_cls)
```
(continues on next page)

(continued from previous page)

```
>>> graph = Graph.from_polygon(
... Polygon(Contour([Point(0, 0), Point(6, 0), Point(6, 6),
...    Point(0, 6)]),
... [Contour([Point(2, 2), Point(2, 4), Point(4, 4),
... Point(4, 2)])]),
... context=context
... )
>>> Point(1, 1) in graph
True
>>> Point(2, 2) in graph
True
\gg Point(3, 3) in graph
False
>>> graph.locate(Point(1, 1)) is Location.INTERIOR
True
>>> graph.locate(Point(2, 2)) is Location.BOUNDARY
True
>>> graph.locate(Point(3, 3)) is Location.EXTERIOR
True
```
#### property height: int

Returns height of the root node.

locate(*point: Point*) → Location

Finds location of point relative to decomposed geometry.

**Time complexity:** O(self.height)

**Memory complexity:** O(1)

#### **CHAPTER**

### **TWO**

### **TRIANGULATION MODULE**

<span id="page-10-2"></span><span id="page-10-1"></span><span id="page-10-0"></span>class sect.triangulation.QuadEdge(*start: Optional[Point] = None*, *left\_from\_start: Optional[*[QuadEdge](#page-10-1)*] = None*, *rotated: Optional[*[QuadEdge](#page-10-1)*] = None*, *\**, *context: Context*)

#### **Based on:**

quad-edge data structure.

#### **Reference:**

<https://en.wikipedia.org/wiki/Quad-edge> [http://www.sccg.sk/~samuelcik/dgs/quad\\_edge.pdf](http://www.sccg.sk/~samuelcik/dgs/quad_edge.pdf)

classmethod from\_endpoints(*start: Point*, *end: Point*, *\**, *context: Context*) → *[QuadEdge](#page-10-1)*

Creates new edge from endpoints.

#### property end: Point

aka "Dest" in L. Guibas and J. Stolfi notation.

#### property left\_from\_end: [QuadEdge](#page-10-1)

aka "Lnext" in L. Guibas and J. Stolfi notation.

property left\_from\_start: [QuadEdge](#page-10-1)

aka "Onext" in L. Guibas and J. Stolfi notation.

#### property opposite: [QuadEdge](#page-10-1)

aka "Sym" in L. Guibas and J. Stolfi notation.

property right\_from\_end: [QuadEdge](#page-10-1)

aka "Rprev" in L. Guibas and J. Stolfi notation.

property right\_from\_start: [QuadEdge](#page-10-1)

aka "Oprev" in L. Guibas and J. Stolfi notation.

property rotated: [QuadEdge](#page-10-1)

aka "Rot" in L. Guibas and J. Stolfi notation.

#### property start: Point

aka "Org" in L. Guibas and J. Stolfi notation.

connect(*other:* [QuadEdge](#page-10-1)) → *[QuadEdge](#page-10-1)*

Connects the edge with the other.

 $delete() \rightarrow None$ 

Deletes the edge.

## orientation\_of(*point: Point*) → Orientation

Returns orientation of the point relative to the edge.

<span id="page-11-1"></span>splice(*other:* [QuadEdge](#page-10-1)) → None

Splices the edge with the other.

```
swap() \rightarrow None
```
Swaps diagonal in a quadrilateral formed by triangles in both clockwise and counterclockwise order around the start.

<span id="page-11-0"></span>class sect.triangulation.Triangulation(*left\_side:* [QuadEdge,](#page-10-1) *right\_side:* [QuadEdge,](#page-10-1) *context: Context*) Represents triangulation.

classmethod constrained\_delaunay(*polygon: Polygon*, *\**, *extra\_constraints: Sequence[Segment] = ()*, *extra\_points: Sequence[Point] = ()*, *context: Context*) → *[Triangulation](#page-11-0)*

Constructs constrained Delaunay triangulation of given polygon (with potentially extra points and constraints).

Based on

- divide-and-conquer algorithm by L. Guibas & J. Stolfi for generating Delaunay triangulation,
- algorithm by S. W. Sloan for adding constraints to Delaunay triangulation,
- clipping algorithm by F. Martinez et al. for deleting in-hole triangles.

#### **Time complexity:**

```
O(vertices_count * log vertices_count) for convex polygons without extra constraints,
O(vertices_count ** 2) otherwise
```
**Memory complexity:**

O(vertices\_count)

#### where

```
vertices_count = (len(polygon.border.vertices)
                  + sum(len(hole.vertices)
                        for hole in polygon.holes)
                  + len(extra_points) + len(extra_constraints))
```
#### **Reference:**

[http://www.sccg.sk/~samuelcik/dgs/quad\\_edge.pdf](http://www.sccg.sk/~samuelcik/dgs/quad_edge.pdf) [https://www.newcastle.edu.au/\\_\\_data/assets/](https://www.newcastle.edu.au/__data/assets/pdf_file/0019/22519/23_A-fast-algortithm-for-generating-constrained-Delaunay-triangulations.pdf) [pdf\\_file/0019/22519/23\\_A-fast-algortithm-for-generating-constrained-Delaunay-triangulations.pdf](https://www.newcastle.edu.au/__data/assets/pdf_file/0019/22519/23_A-fast-algortithm-for-generating-constrained-Delaunay-triangulations.pdf) <https://doi.org/10.1016/j.advengsoft.2013.04.004> [http://www4.ujaen.es/~fmartin/bool\\_op.html](http://www4.ujaen.es/~fmartin/bool_op.html)

#### **Parameters**

- **polygon** target polygon.
- extra\_points additional points to be presented in the triangulation.
- extra\_constraints additional constraints to be presented in the triangulation.
- context geometric context.

#### **Returns**

triangulation of the border, holes & extra points considering constraints.

```
classmethod delaunay(points: Sequence[Point], *, context: Context) → Triangulation
```
Constructs Delaunay triangulation of given points.

Based on divide-and-conquer algorithm by L. Guibas & J. Stolfi.

#### **Time complexity:**

O(len(points) \* log len(points))

#### **Memory complexity:**

O(len(points))

#### **Reference:**

[http://www.sccg.sk/~samuelcik/dgs/quad\\_edge.pdf](http://www.sccg.sk/~samuelcik/dgs/quad_edge.pdf)

#### **Parameters**

• **points**  $-3$  or more points to triangulate.

• context – geometric context.

#### **Returns**

triangulation of the points.

#### delete(*edge:* [QuadEdge](#page-10-1)) → None

Deletes given edge from the triangulation.

#### $triangle(S) \rightarrow List[Contour]$

Returns triangles of the triangulation.

## **PYTHON MODULE INDEX**

<span id="page-14-0"></span>s

sect.decomposition, [3](#page-6-0) sect.triangulation, [7](#page-10-0)

### **INDEX**

## <span id="page-16-0"></span>C

connect() (*sect.triangulation.QuadEdge method*), [7](#page-10-2) constrained\_delaunay() (*sect.triangulation.Triangulation class method*), [8](#page-11-1)

## D

delaunay() (*sect.triangulation.Triangulation class method*), [8](#page-11-1) delete() (*sect.triangulation.QuadEdge method*), [7](#page-10-2) delete() (*sect.triangulation.Triangulation method*), [9](#page-12-0)

## E

end (*sect.triangulation.QuadEdge property*), [7](#page-10-2)

### F

from\_endpoints() (*sect.triangulation.QuadEdge class method*), [7](#page-10-2) from\_multisegment() (*sect.decomposition.Graph class method*), [3](#page-6-2) from\_polygon() (sect.decomposition.Graph *method*), [4](#page-7-0)

## G

Graph (*class in sect.decomposition*), [3](#page-6-2)

## H

height (*sect.decomposition.Graph property*), [5](#page-8-0)

## L

left\_from\_end (*sect.triangulation.QuadEdge property*), [7](#page-10-2) left\_from\_start (*sect.triangulation.QuadEdge property*), [7](#page-10-2) locate() (*sect.decomposition.Graph method*), [5](#page-8-0)

### M

module sect.decomposition, [3](#page-6-2) sect.triangulation, [7](#page-10-2)

### O

opposite (*sect.triangulation.QuadEdge property*), [7](#page-10-2) orientation\_of() (*sect.triangulation.QuadEdge method*), [7](#page-10-2)

### $\Omega$

QuadEdge (*class in sect.triangulation*), [7](#page-10-2)

## R

right\_from\_end (*sect.triangulation.QuadEdge property*), [7](#page-10-2) right\_from\_start (*sect.triangulation.QuadEdge property*), [7](#page-10-2) rotated (*sect.triangulation.QuadEdge property*), [7](#page-10-2)

### S

sect.decomposition module, [3](#page-6-2) sect.triangulation module, [7](#page-10-2) splice() (*sect.triangulation.QuadEdge method*), [7](#page-10-2) start (*sect.triangulation.QuadEdge property*), [7](#page-10-2) swap() (*sect.triangulation.QuadEdge method*), [8](#page-11-1)

### T

triangles() (*sect.triangulation.Triangulation method*), [9](#page-12-0) Triangulation (*class in sect.triangulation*), [8](#page-11-1)